## 30-Bus system data

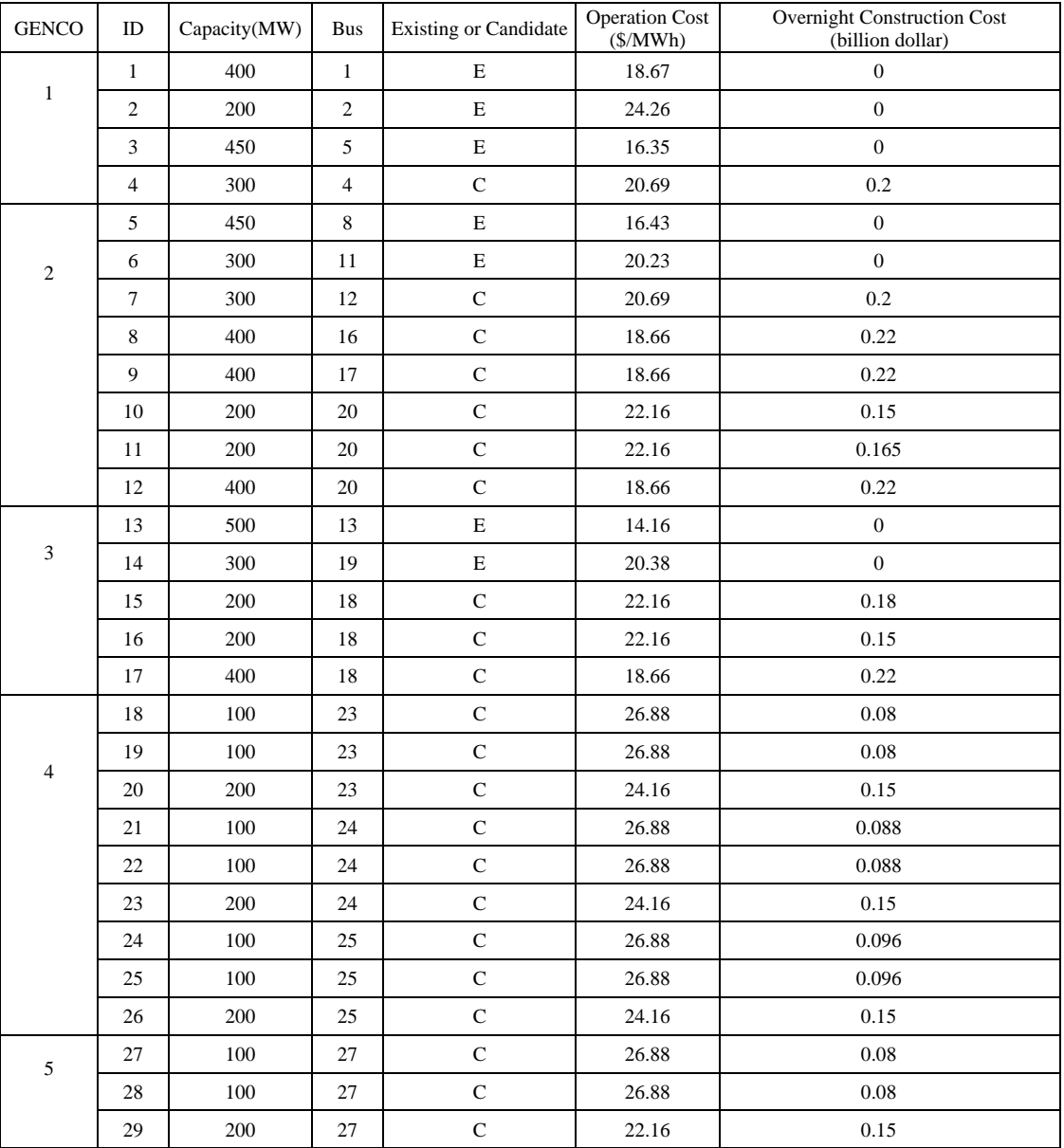

## TABLE 1 GENERATING UNITS CHARACTERISTICS

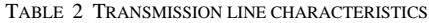

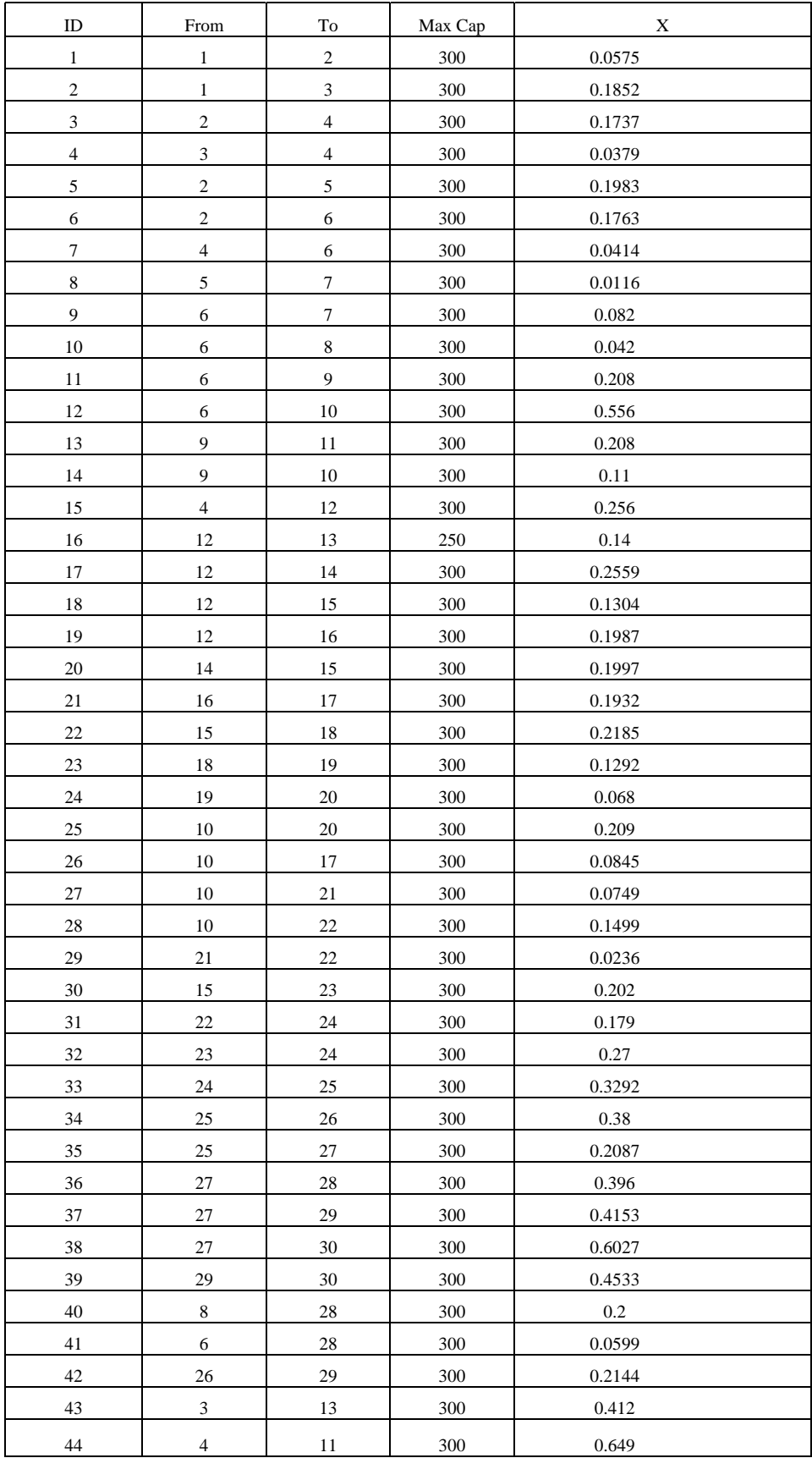

TABLE 3 LOAD DISTRBUTION BY BUS

| <b>Bus</b>   |      | ∸                        |      | 4    |      |      |                   |                      |      | 10   | . .  | $\overline{1}$<br>$\overline{ }$ | 13 | 14   | 15   |
|--------------|------|--------------------------|------|------|------|------|-------------------|----------------------|------|------|------|----------------------------------|----|------|------|
| Distribution |      | 0.06                     | 0.06 | 0.07 | 0.05 |      | 0.06              | 0.05                 |      | 0.08 |      | 0.05                             |    | 0.03 | 0.04 |
| Bus          | 16   | $\overline{\phantom{a}}$ | 18   | 19   | 20   | 21   | $\mathbf{A}$<br>∸ | 2 <sup>2</sup><br>دے | 24   | 25   | 26   | $\sim$<br>، ے                    | 28 | 29   | 30   |
| Distribution | 0.03 | 0.04                     | 0.06 | 0.05 | 0.04 | 0.04 |                   | 0.05                 | 0.04 |      | 0.08 |                                  |    | 0.03 | 0.04 |

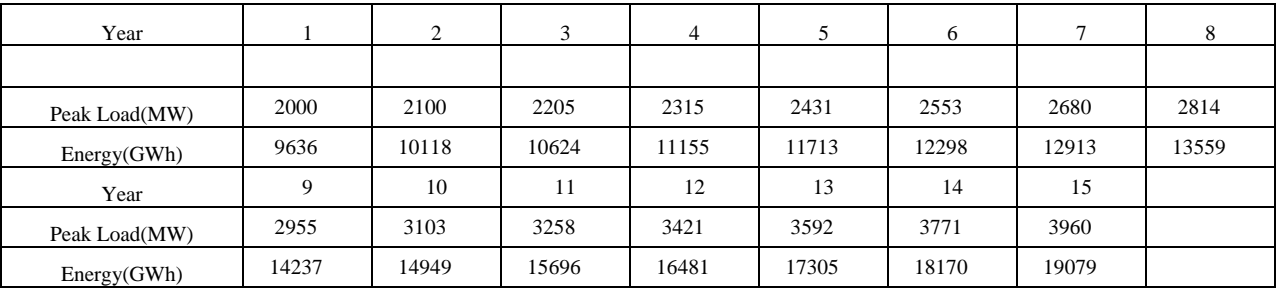

## TABLE 4 FORECASTED LOAD

## *\* Calculation of bus load*

In the proposed model, a planning year is divided into multiple subperiods which have fixed loads. The number of subperiods could vary depending on the planning requirements or load pattern. For example, we can use 4 subperiods to represent seasonal load or 12 subperiods for monthly loads. Load at each subperiod is calculated based on the given yearly peak load, yearly energy demand. The subperiod load calculation via linear transformation of base year's corresponding subperiod load is as follows:

 $L_{bt} = a \times L_{b0} + b$ 

*where*

 $a = (E_t - H \times P_t) / (E_0 - H \times P_0)$  $b = (P_t \times E_0 - P_0 \times E_t) / (E_0 - H \times P_0)$  $L_{bt}$  = Load at subperiod b in year t  $L_{b0}$  = Load at suberiod b in base year  $E_t$  = Energy demand in year t  $P_t$  = Peak load in year t  $P_0$  = Peak load in base year  $E_0$  = Energy demand in base year

A load distribution factor multiplied by a subperiod load provides bus loads at the subperiod.